## Advanced Programming

Object Oriented Programming in Java-I

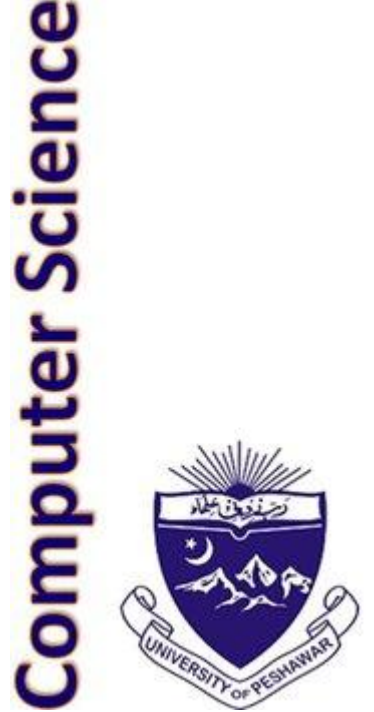

# Object Oriented Concepts

- Data Abstraction and Encapsulation
- Inheritance
- Polymorphism

# Real World Objects

- We all interact with real world objects (i.e. things)
	- A chair
	- A sweet
	- A pen
- All objects can be described by:
	- Attributes (combination of which define the object state)
	- Behaviours (actions performed using attributes)
- Simple attributes are measurable quantities
	- E.g. height, length, weight, calories, ink-level, etc
- Some behaviours are easy to describe
	- Adjust Height increases / decrease chair height
	- Write decreases ink in pen

# Classes of Real Objects

- When two objects can be described by the exact same set of attributes and behaviours
	- Then the objects belong to the same class
	- Not necessarily the same attribute values!
- If two objects can be described by a similar set of attributes and actions
	- Then the objects could be related
- If two objects are of the same class and have the same value for their attributes
	- Then at that point in time they are identical

## Java Class

- We design computer programs to solve problems in the real world
	- The real world is composed of objects
	- Thus we can use software "objects" in programs
- In Java, we can define a Class, which specifies
	- Attributes as a set of *fields* (variables, constants, etc.)
	- Behaviours as *methods*
- All classes are unique, but can be related
	- Thus encouraging re-use of code
- To put the class into action
	- We declare *instances* of the class called objects

## Circle.java

```
public class Circle {
```
}

```
private int radius;
```

```
public Circle(int rad){radius = rad; }
```

```
public int diameter(){return 2 * radius;}
public double area(){
   return radius * radius * Math.PI;
}
public double circumference(){
```

```
return 2 * radius * Math.PI;
}
```
# Fields

- Only one field is specified: private int radius;
- Data Encapsulation:
	- $-$  The field is declared  $\text{private}$  meaning only code inside the class can directly access it
- Data Abstraction:
	- Other potential state attributes (diameter, area and circumference) can be calculated from the radius
	- Thus fields are not defined for these potential attributes
	- Instead we define methods to calculate them

### Constructor

- Purpose is to initialise some/all the fields of a class when initializing an object
	- Always has same name as class
	- A class can have zero, one or more constructors
	- If no constructor is defined then JVM generates a default constructor which initialises all fields to default values
- Circle Constructor is: public Circle(int rad){radius = rad; }
	- The constructor will be used by outside code, so is declared public
	- This constructor accepts one parameter and initialises the field to that parameter

# Methods

- The purpose of methods within a class is to simulate behaviour of real world equivalent
	- Calculate derivable attributes
- Method Types:
	- Constructors: Used to initialize the fields of a class when creating an instance of the class (discussed on previous slide)
	- Accessors: Read the value of a field
	- Mutators: Change the value of a field
- Many methods will be marked as  $public$ 
	- $-$  Some may be also specified to be  $static$ , meaning they can be used without an instance
- In the circle class we have three methods, all of which calculate a derived attribute:
	- $-$  + diameter(): int
	- + circumference(): double
	- + area(): double

#### Main Class

public class CircleDemo {

}

}

public static void main(String[] args) {

Circle circleObj = new Circle $(10)$ ;

- System.out.println("Circle object created with radius of 10");
- System.out.println("Diameter is " + circleObj.diameter());

System.out.println("Circumference is " + circleObj.circumference());

```
System.out.println("Area is " + 
circleObj.area());
```
## Object Instance

- The class, by itself, is a template
- Does not do anything unless we create an instance
- Syntax:
	- *ClassName identifier* **= new** *ClassName***(***args***)**
- Example

– Circle circle = new Circle(10);

- The left hand side is declaring the object variable
	- The right hand side is instantiating the object by using the class constructor

### Reference and Instantiation (1)

- When an object instance is declared, Circle circle3;
	- A reference variable is declared
	- The reference has nowhere to point i.e. no object data
- When an object instance is instantiated using the constructor,

 $circle3 = new Circle()$ ;

- An object is created on the heap, with sufficient memory for each field in the object
- A link is created back, such that the reference variable will point to the newly created object
- Setting a reference to  $null$  destroys the link

#### Reference and Instantiation (2)

- We do not have to instantiate every object reference – Instead we can assign an instantiated object to a reference circle3 = circle2;
- In doing so the object reference and instantiated object link to the exact same object on the heap
	- I.e. circle2 and circle3 point to same memory locations
	- Thus any changes made by one object to its field will be reflect by the other object
- If we set  $circle2$  to null, i.e:  $circle2$  =  $null;$ 
	- Link between circle2 reference and object data is broken
	- $-$  Leaving only circle3 pointing to the object data on heap

#### Object Methods

- To make use of an object methods, we apply dot notation to the object instance
- Format

*identifier*.*method*(*args*);

• Example

circle1.area();

#### Static Fields

- Static fields are class variables
	- Each object instance shares these fields
- If one object changes the value of a static field
	- Then change is visible to every object instance
- Common use for static variables is to maintain an auto-number count for generating ID field values
- Other uses will become clear in multithreading

#### Static Methods

• Static methods are methods which are used via the Class rather than through an object instance.

– E.g. Integer.parseInt() and String.format()

 $\cdot$  In the example, static versions of the diameter, area and circumference methods can be defined

```
//non static sevice method
public int diameter(){return 2 * radius;}
//static – class method
public static int diameter(int r) {return 2 * r; }
```
- Static methods can be used externally, instead of re-coding relevant calculations
	- All is needed is for the radius to be provided Circle.diameter(radius)

## Summary: Data Abstraction and Encapsulation

- Abstraction
	- Class is a model of some object
	- Class interface has a well-defined set of operations
- Encapsulation
	- Only code inside class has direct access to field
	- Code outside class has indirect access via methods
- Controlled indirect access to fields via Accessors and Mutators